# **Clonialism**

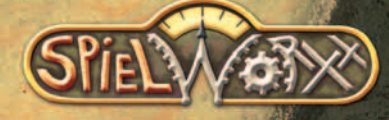

# **Inhalt**

- **1.0 Einführung**
- **2.0 Spielmaterial**
- **3.0 Spielziel**
- **4.0 Spielvorbereitungen**
- **5.0 Spielablauf**
- **6.0 Spielende und Wertung**
- **7.0 Glossar der Spielkarten**

# **1.0 Einführung**

*Colonialism* führt die Spieler in die Welt des Imperialismus des 19. und frühen 20. Jahrhun‐ derts. Die Spieler leiten jeweils die Geschicke einer unbestimmten Kolonialmacht. Sie versuchen, Einfluss in den nicht industriali‐ sierten Regionen der Welt zu gewinnen und so viele Ressourcen wie möglich zu gewinnen.

# **2.0 Spielmaterial**

- ♚ 1 Spielplan
- ♚ 4 Spielertableaus
	- (bestehen jeweils aus 2 Teilen)
- **® 63 Ressourcensteine**
- (je 21 x gelb, braun, schwarz) **會 153 Einflussscheiben** 
	- (je 23 in den 4 Spielerfarben;
- 45 graue "Regionalmächte", 16 lila "Söldner")
- ♚ 12 Schiffe (je 3 in den 4 Spielerfarben)
- ♚ 96 Einflusskarten (je 24 in den 4 Spielerfarben)
- ♚ 12 Karten Ökonomisches Interesse
- 6 Plättchen Regionenreihenfolge
- *<u>•</u>* 18 Plättchen Regionenlimit (je 6 für 2, 3 und 4 Spieler)
- ♚ 2 schwarze Spielrundensteine
- **<sup>●</sup> 4 Spezialwürfel**
- **會 1 Beutel**
- ♚ 1 Beiblatt
- ♚ 3 Blätter mit deutschen Kartentexten
- ♚ 1 Regelheft

# **2.1 Der Spielplan**

Der *Colonialism‐*Spielplan zeigt Teile von Asien und Afrika und die angrenzenden Seegebiete.

Die Landmassen sind in sechs *Regionen* geteilt, die jeweils Gruppierungen von nicht industriali‐ sierten Nationen umfassen. Die Spieler (Kolonial‐

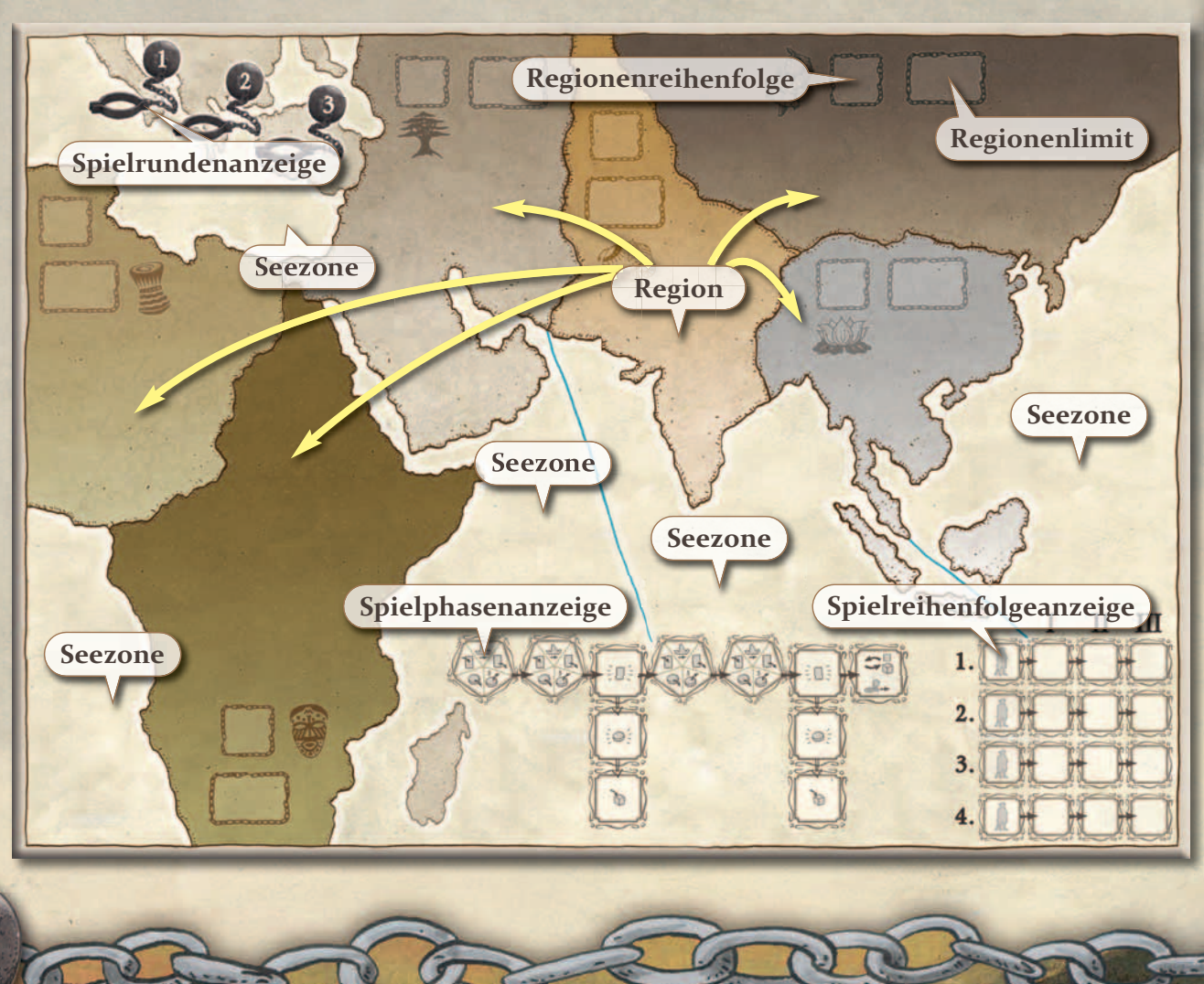

mächte) versuchen, diese nicht industrialisierten Regionen zu beeinflussen, zu kontrollieren und auszubeuten. Einige Gebiete (z.B. Madagaskar) befinden sich nur aus ästhetischen Gründen auf dem Spielplan und haben im Spiel keine Bedeutung.

Jede *Region* weist ein quadratisches Feld auf, in das ein Plättchen *Regionenreihenfolge,* und ein rechteckiges Feld, in welches ein Plättchen *Regionenlimit* gelegt wird.

Die Ozeane sind in fünf *Seezonen* geteilt. Seezonen repräsentieren die hauptsächlichen Verkehrsrouten der Handels‐ und Kriegsschiffe der Kolonialmächte.

Die *Spielrundenanzeige* befindet sich im linken oberen Bereich des Spielplans. Sie zeigt die drei Spielrunden einer *Colonialism*–Partie.

Die *Spielphasenanzeige* befindet sich mittig unten auf dem Plan. Sie erfasst die vier Aktions‐ runden und die beiden Kolonisierungsphasen einer Spielrunde.

Die *Spielreihenfolgeanzeige* ist im rechten unteren Teil des Spielplans zu finden. Sie hält fest, in welcher Reihenfolge die Spieler in jeder Aktions‐ runde agieren.

# **2.2 Die Spielertableaus**

Jeder Spieler nimmt die zwei Teile seines Tableaus. Abhängig vom Platz auf dem Tisch kann er sie unter‐ oder nebeneinander anordnen. Ein Tableau zeigt die sechs Regionen des Spiel‐ plans. Jedes Feld stellt eine Region in Rot heraus. Die Spieler spielen ihre Politikkarten auf diese Felder, um in der entsprechenden Region Einfluss zu gewinnen.

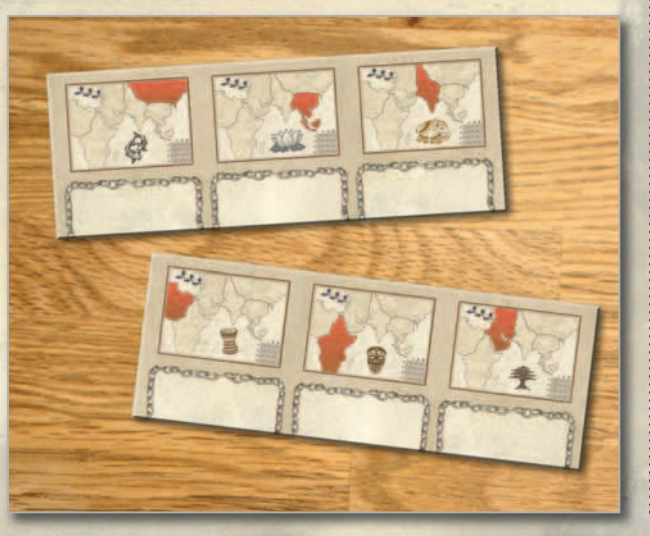

# **2.3 Die Ressourcensteine**

Die schwarzen, braunen und gelben Würfel repräsentieren die Ressourcen, die zu bestimmten Zeiten in jeder Region zu finden sind. Jede Farbe stellt abstrakt eine bestimmte Ressourcenart dar: Schwarze Steine sind Erze, braune Steine Rohstoffe und gelbe Steine agrarische Ressourcen. Von jeder Art sind 21 Steine im Spiel. Der Spieler, der in ausgewogener Weise die meisten Ressourcen sammelt, wird *Colonialism* gewinnen.

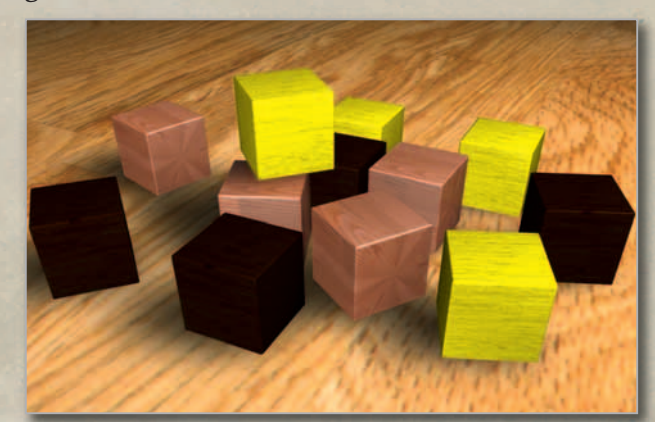

# **2.4 Die Einflussscheiben**

Jeder Spieler verfügt über 23 *Einflussscheiben* in seiner Spielerfarbe. Sie stellen abstrakt den Grad seines ökonomischen, militärischen und kulturellen Einflusses in einer Region dar. Zusätzlich zu den je 23 blauen, roten, grünen und weißen Einflussscheiben der vier Kolonial‐ mächte enthält *Colonialism* 45 graue Einfluss‐ scheiben, die die verschiedenen lokalen und regionalen Mächte repräsentieren. Schließlich gibt es 16 lila Einflussscheiben der Söldner, die für die Kolonialmächte kämpfen.

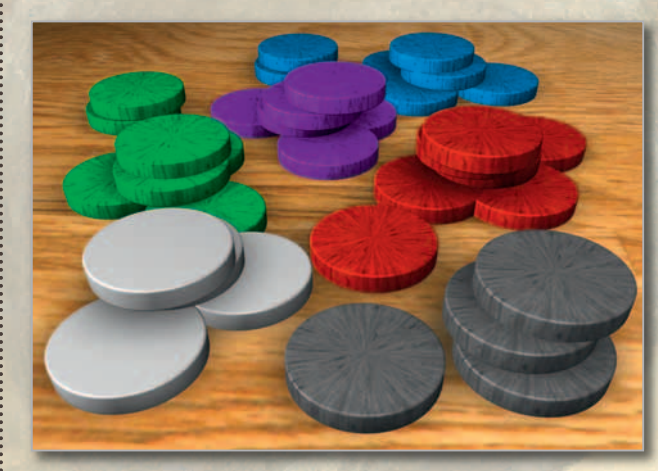

**Hinweis:** *Wenn eine Regel oder Karte von "Gruppierung" spricht, meint sie alle Scheiben der Kolonial‐ und Regionalmächte. Spricht eine Regel oder Karte von "Kolonialmacht" oder "kolonialem Einfluss", meint sie die blauen, roten,*

*grünen oder weißen Einflussscheiben der Spieler. Spricht eine Regel oder Karte von "Einfluss der Regionalmacht", bezieht sie sich nur auf graue Einflussscheiben. Wer mindestens 1 Einfluss‐ scheibe in einer Region hat, besitzt Einfluss in dieser.*

# **2.5 Die Schiffe**

Jeder Spieler besitzt drei *Schiffe*. Sie repräsen‐ tieren die Kriegs‐ und Handelsflotten der Kolo‐ nialmächte. Ohne Schiffe in den Seezonen, die an eine Region angrenzen, wird ein Spieler es sehr schwer haben, die Politik seiner Macht in der Region durchzusetzen.

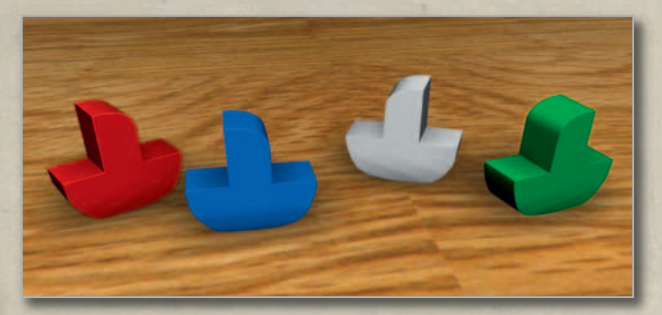

# **2.6 Die Spielkarten**

Jeder Spieler verfügt über einen identischen Satz von 24 Einflusskarten. Einflusskarten sind entweder Politik‐ oder Aktionskarten. Zusätz‐ lich enthält *Colonialism* 12 neutrale Karten *Ökonomisches Interesse*.

# **2.6.1 Die Politikkarten**

Jeder Spieler hat 17 *Politikkarten* (sie weisen einen Kettenrahmen auf), welche die unter‐ schiedlichen Strategien der Kolonialmächte zeigen, wenn sie in einer Region in der Kolonisierungsphase vorgehen. Sie sind die primäre Methode der Kolonialmächte, Einfluss in eine Region hineinzutragen.

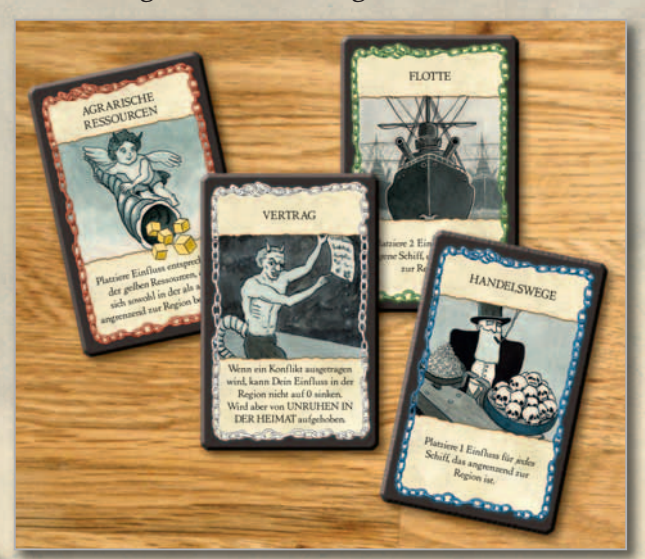

# **2.6.2 Die Aktionskarten**

Jeder Spieler besitzt außerdem 7 *Aktionskarten* (sie zeigen einen Pergamenthintergrund). Aktions‐ karten stellen bestimmte koloniale Handlungen dar, die sofort nach dem Ausspielen der Karte ausgeführt werden. Einige Aktionskarten weisen rechts unten ein Siegel, andere links unten ein durchgestrichenes Schiff auf.

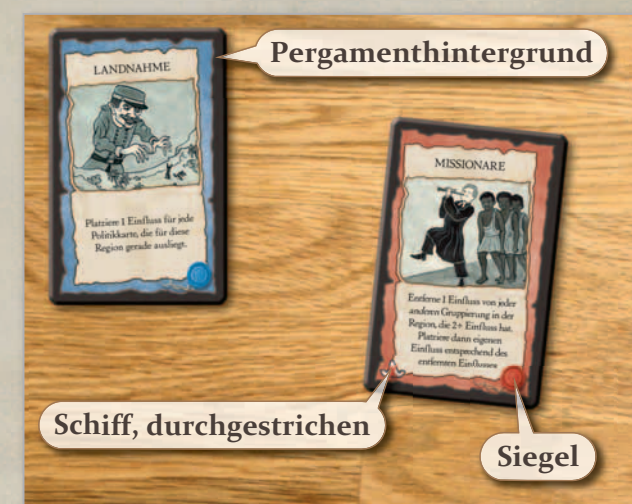

**Hinweis:** *Zusammen werden die Politik‐ und Aktionskarten eines Spielers Einflusskarten genannt. Details finden sich im Abschnitt 7.0.*

# **2.6.3 Die Karten Ökonomisches Interesse**

*Colonialism* enthält 12 Karten *Ökonomisches Interesse*, zwei für jede Region des Spielplans. Am Ende des Spiels erhalten die Spieler Bonusressourcen, wenn sie den größten Einfluss in einer Region haben, der einer ihrer Karten Ökonomisches Interesse entspricht.

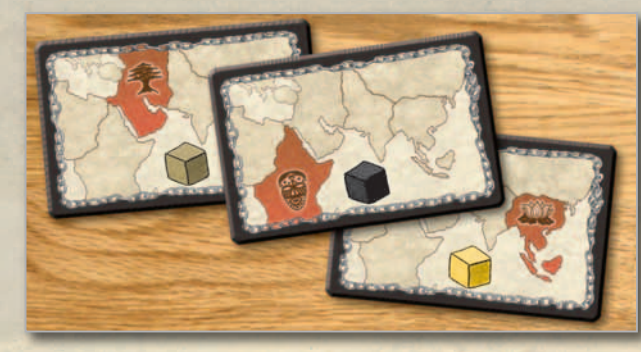

**2.7 Die Regionenplättchen** *Colonialism* enthält Plättchen für die *Regionen‐ reihenfolge* und das *Regionenlimit*.

# **2.7.1 Die Plättchen Regionenreihen‐ folge**

Die sechs Plättchen *Regionenreihenfolge* sind von 1 bis 6 nummeriert. Sie bestimmen, in

welcher Reihenfolge die Regionen ausgewertet werden. Die Reihenfolge wechselt während des Spiels.

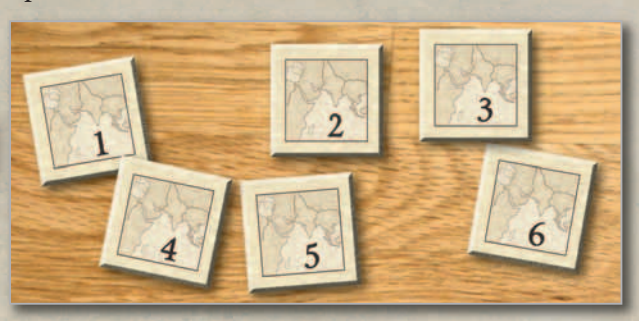

# **2.7.2 Die Plättchen Regionenlimit**

Die Plättchen *Regionenlimit* zeigen jeweils farblich hervorgehoben die Region, für die sie gelten. Pro Region gibt es ein Plättchen pro Spielerzahl (2, 3 oder 4 Spieler). Das Plättchen, das der Spielerzahl entspricht, wird auf das Feld der Region gelegt. Es zeigt die Zahl der Ressourcen‐ steine, die eine Region in jeder Runde erhält (den *Wert* der Region), und ebenso das Limit der Region als Zahl, also die höchste Anzahl von Einflussscheiben, die ohne Konflikt in der Region liegen können.

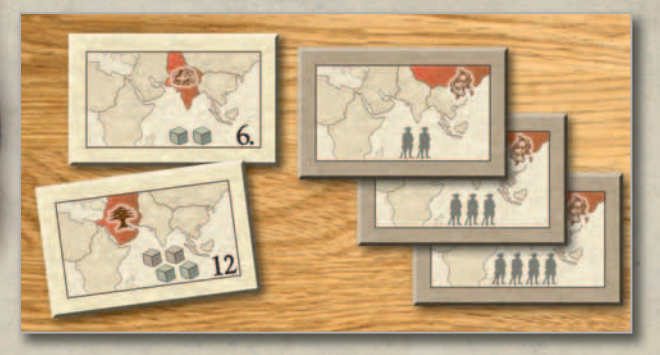

# **2.8 Die Spielrundensteine**

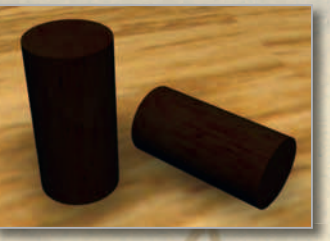

Diese beiden Steine zeigen die aktuelle Spielrunde auf der Spielrundenanzeige bzw. die aktuelle Spielphase auf der Spielphasenanzeige.

#### **2.9 Die Colonialism‐Würfel & der Beutel**

*Colonialism* enthält vier spezielle sechsseitige

Würfel. Die Ziffern  $1, 2$  und  $3$  sind auf jedem Würfel je zweimal zu finden. Ressourcensteine werden im Laufe des Spiels zufällig aus dem Beutel ge‐ zogen.

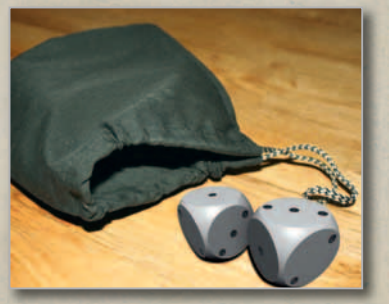

# **3.0 Spielziel**

Die Spieler sammeln bei *Colonialism* die drei Ressourcenarten. Am Ende des Spiels zählt jeder Spieler seine Ressourcensteine separat nach Art/Farbe. Die Ressourcenart, von der er am *wenigsten* hat, bestimmt seine Punkte. Dies belohnt die Kolonialmacht, die viele Ressourcen gesammelt **und** dabei auf eine ausgewogene Mischung geachtet hat.

# **4.0 Spielvorbereitungen**

Der Spielplan wird auf den Tisch gelegt. Ein Spieler nimmt die sechs Plättchen Regio‐ nenreihenfolge, dreht sie auf die Rückseite, mischt sie und legt dann je ein Plättchen zufällig auf die quadratischen Felder der Regionen. Anschließend werden sie umgedreht – sie bestimmen die Reihenfolge (von 1 bis 6), in der im ersten Rundensegment die Regionen gewertet werden.

Nun werden, je nach Anzahl der Spieler, die sechs Plättchen Regionenlimit auf die sechs rechteckigen Felder der Regionen gelegt. Ein Spieler legt die 63 Ressourcensteine in den Beutel.

Ein anderer Spieler zieht, in Regionenreihenfolge, zufällig Ressourcensteine aus dem Beutel und legt sie in die Regionen. Dabei erhält jede Region so viele Steine, wie der Wert auf dem Plättchen Regionenlimit angibt.

In Regionenreihenfolge wird nun pro Region mit so vielen Würfeln gewürfelt, wie es dem Wert der Region entspricht. Die Würfelsumme gibt jeweils an, wie viele graue Einflussscheiben (Regionalmacht) in eine Region gelegt werden. **Zur Erinnerung:** *Der Wert der Region ist die Anzahl der Würfel auf den Plättchen Regionen‐ limit.*

5

**Hinweis zum Handling:** *Um einen schnellen Überblick über die Anzahl der Einflussscheiben in einer Region zu gewinnen, empfiehlt es sich, die Scheiben einer Farbe immer in 5er‐Sta‐ peln zu platzieren.*

Die restlichen grauen Einflussschei‐ ben und die lila Einflussscheiben der Söldner werden als allgemeiner Vorrat neben dem Spielplan bereit‐ gelegt.

Jeder Spieler nimmt nun die beiden Teile seines Spielertableaus und wählt eine der vier Farben der Kolonial‐ mächte. Er erhält 3 Schiffe, 24 Einflusskar‐ ten und 23 Einflussscheiben und legt sie vor sich ab. Während des Spiels werden die außerhalb des Spielplans befindlichen Einfluss‐ scheiben eines Spieler als *Reserve* bezeichnet.

Jeder Spieler würfelt jetzt mit allen vier Würfeln. Bei einem Unentschieden würfeln die betroffenen Spieler erneut, bis eine eindeutige Reihenfolge feststeht. Der Spieler mit der höchsten Summe wählt seine Position auf der *Spielreihenfolge‐ anzeige*. Dazu legt er eine seiner Einflussscheiben auf das Feld am weitesten links einer Reihe (ent‐ weder 1, 2, 3 oder 4). Der Spieler mit der nächsthöchsten Summe platziert anschließend eine sei‐ ner Scheiben auf eine noch freie Reihe, ebenfalls auf das Feld ganz links. Dies setzt sich fort, bis alle Spieler eine Scheibe auf die Spielreihenfolgeanzeige gelegt haben.

**Hinweis:** *Die Position auf der*

6

*Spielreihenfolgeanzeige bestimmt, in welcher Reihenfolge viele Aktionen im Spiel ausgeführt werden.*

Ein Spieler mischt die Karten Ökonomisches Interesse und teilt an jeden Spieler 3 verdeckt aus. Jeder Spieler sollte diese Karten bis zum Spielende vor den anderen Spielern geheim halten.

Jetzt mischt jeder Spieler seine Einflusskarten und legt sie, mit der Rückseite nach oben, als persönliches Deck bereit. Er zieht die obersten 12 Karten vom Deck, betrachtet sie und wählt dann sechs aus, die er als Kartenhand behält und vor den anderen Spielern geheim hält. Die anderen sechs Karten werden offen abgeworfen und bilden den persönlichen Abwurf‐ stapel.

> **Hinweis:** *Um im ersten Spiel den Ablauf zu beschleunigen, sollten die Spieler die obersten sechs Karten ziehen und sofort abwerfen. Anschließend ziehen sie sechs weitere Karten, welche die Karten‐ hand bilden.*

In Spielerreihenfolge platziert jeder Spie‐ ler *ein Schiff aufrecht* in einer beliebigen Seezone. Diese Seezone darf auch bereits Schiffe von ihm oder anderen Spielern ent‐ halten. Dieser Ablauf wird solange fortgesetzt, bis alle Spieler ihre drei Schiffe platziert haben. Beliebig viele Schiffe können sich in einer See‐ zone aufhalten.

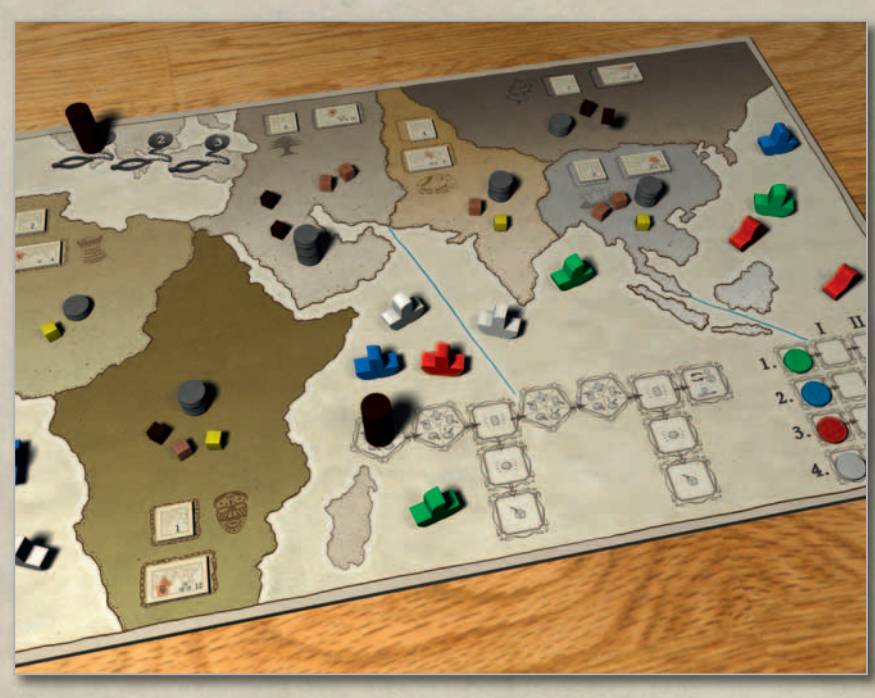

Schließlich wird ein Spielrundenstein auf das Feld "1" der Spielrundenanzeige, der andere auf das Feld ganz links (Pentagon) der Spielphasenanzeige gelegt.

Die Spieler können nun beginnen!

# **5.0 Spielablauf**

Eine *Colonialism*‐Partie besteht aus drei Spielrunden (siehe Spielrundenanzeige). Ein Spielrundenstein hält die unterschiedlichen Spielphasen einer Spielrunde fest, indem er von links nach rechts über die Spielphasenanzeige wandert. Er beginnt hier ganz links.

Jede Aktion in einer Spielphase wird immer vom Spieler begonnen, dessen Einflussscheibe die 1. Reihe auf der Spielreihenfolgeanzeige belegt. Dies setzt sich bis zur 4. Reihe fort. Wenn ein Spieler eine Aktion ausführt, bewegt er seine Scheibe zuerst zum Feld I, dann zum Feld II und schließlich zum Feld III in derselben Reihe.

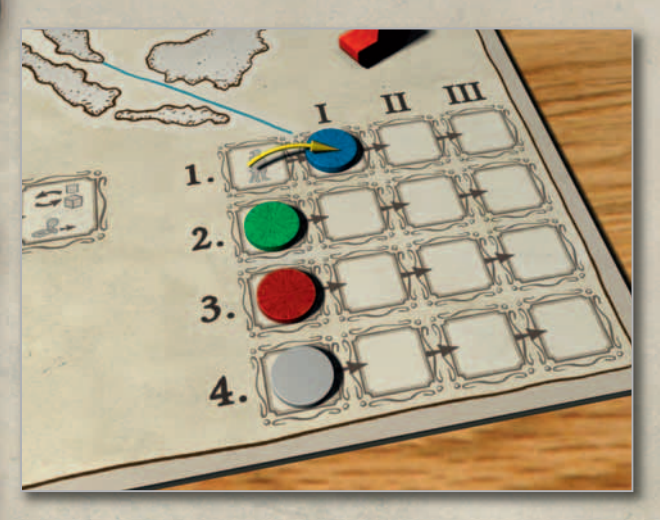

**Hinweis:** *Der Spieler, der eine Aktion ausführt, ist der "aktive Spieler".*

Eine *Colonialism*‐Spielrunde umfasst diese Elemente:

# **Rundensegment 1**

- ♚ **Aktionsrunde 1**
- ♚ **Aktionsrunde 2**
- ♚ **Kolonisierungsphase**

# **Rundensegment 2**

- ♚ **Aktionsrunde 3**
- ♚ **Aktionsrunde 4**
- ♚ **Kolonisierungsphase**

# **Spielrundenendphase**

**(entfällt in Spielrunde 3)**

# **5.1 Eine Aktionsrunde**

Während jeder Aktionsrunde ist jeder Spieler dreimal der aktive Spieler. Es beginnt jeweils derjenige, dessen Einflussscheibe in der ersten (obersten) Position der Spiel‐

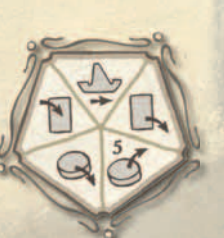

reihenfolgeanzeige ist. Der aktive Spieler darf eine der folgenden Aktionen ausführen:

♚ **1 Einflusskarte ziehen**

Der Spieler zieht die oberste Einflusskarte von seinem Deck und fügt sie seiner Hand hinzu.

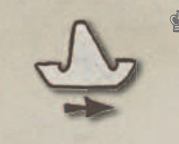

# ♚ **1 Schiff bewegen**

Der Spieler bewegt eines seiner Schiffe zu einer beliebigen anderen Seezone auf dem Spielplan.

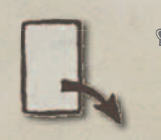

♚ **1 Einflusskarte spielen** Der Spieler spielt eine Einflusskarte aus seiner Hand.

# ♚ **1 Region erkunden**

Der Spieler platziert eine seiner Einflussscheiben in einer Region.

#### ♚ **Einflussscheiben zurückziehen** Der Spieler darf bis zu 5 seiner Einflussscheiben aus *einer* Region zurück in seine Reserve

Einige in der Aktionsrunde ausgeführte Aktionen erfordern "Bedingungen"; z.B. das Vorhandensein von Schiffen oder eigenem Einfluss in einer Region.

ziehen.

**Hinweis:** *Es gibt keine Bedingungen, um die Aktionen "1 Einflusskarte ziehen" oder "1 Schiff bewegen" auszuführen.*

# **5.1.1 Eine Einflusskarte ziehen**

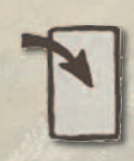

Der Spieler zieht die oberste Einfluss karte von seinem Deck und fügt sie zu seiner Hand hinzu. Es existiert keine Beschränkung, wie viele Karten ein Spieler *während*

einer Aktionsrunde auf der Hand halten darf. **Hinweis:** *Wenn ein Spieler zu einem beliebigen Zeitpunkt keine Karten mehr in seinem Deck hat, bildet er sofort ein neues Deck, indem er die Karten des Abwurfstapels mischt und bereitlegt.*

**Hinweis:** *Jeder Spieler darf zu jedem Zeitpunkt die Abwurfstapel von allen Spielern einsehen. Kein Deck darf jemals eingesehen werden.*

# **5.1.2 Ein Schiff bewegen**

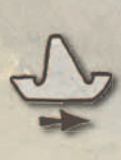

Der Spieler bewegt *ein eigenes* Schiff zu einer beliebigen Seezone auf dem Plan. Jedes Schiff beginnt jede Aktionsrunde *einsatzbereit*. Dies bedeutet, dass das Schiff in der

7

Aktionsrunde genutzt werden kann. Um anzuzeigen, dass ein Schiff *einsatzbereit* ist, wird es aufrecht gestellt.

**Zur Erinnerung:** Während der Spielvorberei‐ tungen werden alle Schiffe aufrecht platziert.

Ein *einsatzbereites* Schiff, das als Bedingung für eine Aktion genutzt wird, gilt als benutzt. Benutzte Schiffe werden auf die Seite gelegt.

**Wichtig:** *Wenn die Aktion "1 Schiff bewegen" ausgeführt wird, behält das Schiff seinen gegen‐ wärtigen Status (einsatzbereit oder benutzt).*

## **5.1.3 Eine Einflusskarte spielen**

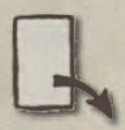

Wenn nicht anders auf der Karte angegeben, benötigen alle Einflusskarten die Anwesenheit eines eigenen, *einsatzbereiten* Schiffs in einer zur Region angrenzenden Seezone, auf

die die Karte gespielt wurde. Das Ausspielen der Karte führt dazu, dass das Schiff benutzt ist (auf die Seite gelegt wird).

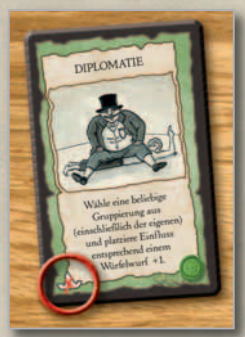

**Hinweis:** *Die Karten "Diplomatie", "Feldzug" und "Missionare" benötigen zum Ausspielen kein Schiff. Dies wird durch das Symbol unten links auf der Karte angezeigt.*

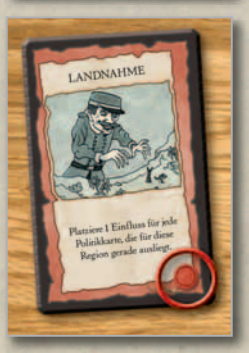

8

Karten, die unten rechts ein Siegel aufweisen, bedeuten, dass ein Spieler in der Region, auf die die Karte gespielt wird, *Einfluss* haben muss.

#### **5.1.3.1 Eine Aktionskarte auf eine Region spielen**

**Aktionskarten** (Karten mit Pergamenthintergrund) werden sofort nach dem Ausspielen ausge‐ wertet. Der aktive Spieler benennt die Region, auf die die Karte wirken soll, führt die auf der Karte genannte Aktion aus und legt sie dann, mit der Vorderseite nach oben, auf seinen Abwurf‐ stapel.

# **5.1.3.2 Eine Politikkarte auf eine Region spielen**

*Politikkarten* (Karten mit einem Kettenrahmen) werden auf das Feld einer Region des eigenen Spielertableaus gelegt und erst in der folgenden Kolonisierungsphase gewertet. Die *erste* Politikkarte, die ein Spieler auf eine Region spielt, wird mit der *Rückseite nach oben* auf das Feld des Tableaus gelegt. Jede Politikkarte muss einer bestimmten Region zugeordnet werden. Dazu wird sie an den Rand des Bereichs des Spielertableaus gelegt, der mit der Region auf dem Spielplan korrespondiert (s.u.). Nur der Besitzer darf sich verdeckte Politikkarten anschauen.

Spielt ein Spieler eine Politikkarte auf eine Region, in der er bereits eine andere Politikkarte hat, wird die neue Karte *mit der Vorderseite nach oben* gespielt. Alle folgenden Karten werden "überlappend" gespielt, so dass die anderen Spieler sie sehen.

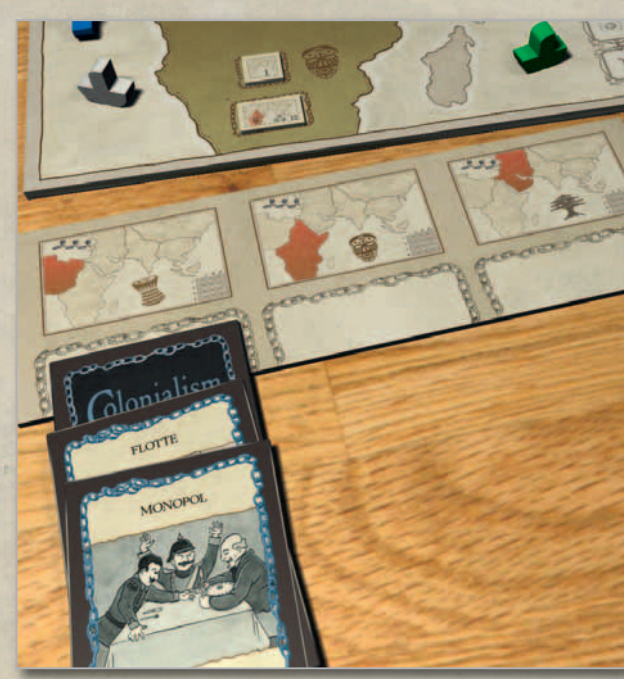

# **5.1.4 Eine Region erkunden oder Einflussscheiben zurückziehen**

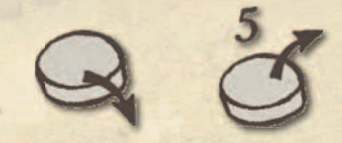

Damit diese beiden Aktionen durchgeführt werden können, muss sich jeweils mindestens ein eigenes *einsatzbereites* Schiff in einer zur betref‐ fenden Region angrenzen‐ den Seezone befinden. Wird eine solche Aktion ausgeführt, wird das Schiff *benutzt*.

- ♚ Erkundet ein Spieler eine Region, platziert er eine eigene Einflussscheibe aus der Reserve in die Region.
- ♚ Zieht ein Spieler Einflussscheiben zurück, darf er bis zu fünf eigene Einflussscheiben aus einer einzelnen Region in seine Reserve zurücklegen.

# **5.1.5 Das Ende einer Aktionsrunde**

Nachdem alle Spieler dreimal *aktiv* waren, also drei Aktionen ausgeführt haben, endet die Aktionsrunde. Nun werden die folgenden Schritte durchgeführt:

- ♚ Alle *benutzten* Schiffe werden wieder aufrecht gestellt – sie sind wieder *einsatz‐ bereit*.
- ♚ Die Spielerscheiben auf der Spielreihenfolge‐ anzeige werden auf die Felder ganz links geschoben.
- ♚ Der Spielrundenstein auf der Spielphasen ‐ anzeige wird um ein Feld nach rechts verschoben. Je nach Position des Spiel‐ phasenanzeigers folgt die nächste Aktions‐ runde, eine Kolonisierungsphase oder eine Spielrundenabschlussphase.

# **5.2 Die Kolonisierungsphase**

Während der Kolonisierungsphase wird nach‐ einander überprüft, ob in Regionen *Kolonisie‐ rungsaktionen* ausgeführt werden müssen. Dabei werden Einflussscheiben zu einer Region hinzugefügt oder entfernt und ggf. Ressourcen‐ steine gesammelt.

#### **5.2.1 Kolonisierungsüberprüfung**

Kolonisierungsaktionen müssen in einer Region ausgeführt werden, wenn:

- ♚ mindestens eine Politikkarte auf die Region gespielt wurde und/oder
- ♚ das Regionenlimit der Region überschritten wurde.

**Kolonisierungsüberprüfungen werden in Regionenreihenfolge ausgeführt!** Wenn die Überprüfung ergibt, dass in einer Region Kolonisierungsaktionen stattfinden, werden diese komplett durchgeführt, bevor die Über‐ prüfung der nächsten Region vorgenommen wird.

Das *Regionenlimit* ist die Ziffer rechts unten auf jedem Plättchen Regionenlimit. Es ist über‐ schritten, wenn eine Region *zwei oder mehr* Gruppierungen enthält *und* die Gesamtzahl der Einflussscheiben höher ist als das Regionen‐ limit.

**Beispiel:** *In einem 2‐Personenspiel enthält die Region 3 graue Einflussscheiben der Regional‐ macht und 5 grüne Scheiben einer Kolonial‐ macht. Somit liegen hier insgesamt 8 (3 + 5) Einflussscheiben. Das Regionenlimit beträgt aber in einem 2‐Personenspiel nur 6. Somit wird es überschritten.*

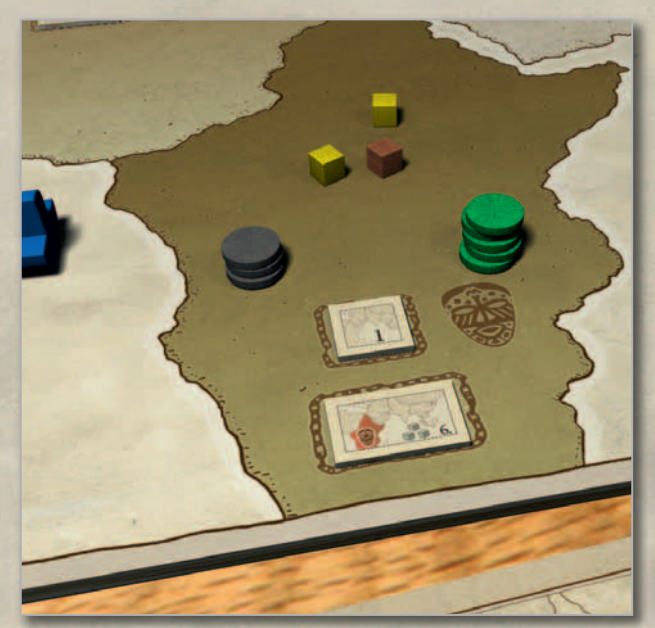

# **5.2.2 Kolonisierungsaktionen**

Kolonisierungsaktionen in einer Region werden in folgender Reihenfolge ausgeführt:

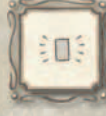

♚ Einflusskarten auswerten

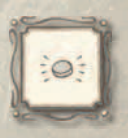

♚ Konflikt austragen

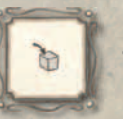

♚ Ressourcen sammeln

# **5.2.2.1 Einflusskarten auswerten**

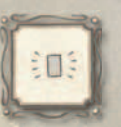

Alle Politikkarten, die von den Spielern auf diese Region ausgespielt wurden, werden nun ausgewertet. Dadurch wird ggf. Einfluss zur Region hinzugefügt oder entfernt. Die Spieler folgen dabei dem Text der Politikkarten.

**Hinweis:** *Die meisten Politikkarten können von den Spielern simultan ausgewertet werden; es sei denn, die Karte selbst oder das Glossar (siehe 7.0) weisen eine Sonderregel auf.*

Die Spieler *müssen* immer nach Möglichkeit so viele eigene Einflussscheiben in der Region platzieren, wie die eigenen auf die Region gespielten Politikkarten besagen. Hat ein Spieler nicht genügend Einflussscheiben in seiner Reserve, um alle auf den Karten genannten Einflussscheiben zu platzieren, legt er *alle* Scheiben seiner Reserve in die Region und ignoriert den Rest.

Wichtig: "Besitz festigen" ist eine Ausnahme. *Wenn ein Spieler, der "Besitz festigen" auswertet, zu diesem Zeitpunkt weniger als 7 Einflussscheiben in seiner Reserve hat, platziert er für diese Karte gar keinen Einfluss.*

Einflussscheiben werden immer von der Reserve auf den Spielplan gelegt; *niemals* aus anderen Regionen.

Wenn ein Spieler Einflussscheiben vom Plan entfernen muss, legt er sie zurück in die eigene Reserve, wo sie sofort erneut genutzt werden können.

#### **5.2.2.2 Konflikt austragen**

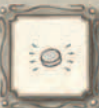

Es kommt zu einem Konflikt, wenn sich zwei oder mehr Gruppierungen in einer Region aufhalten *und* dort das Regionenlimit überschritten wurde.

Bei einem Konflikt wird rundenweise immer eine Einflussscheibe von einer Gruppierung entfernt. Es beginnt die Gruppierung mit dem *geringsten* Einfluss (wenigste Einflussscheiben) in der Region; der Ablauf wird dann in aufsteigender Reihen‐ folge fortgesetzt. Dies wird solange wiederholt, bis *eine* der beiden Bedingungen erfüllt ist:

- ♚ Es gibt nur noch eine Gruppierung in der Region.
- ♚ Die Gesamtzahl der Einflussscheiben in der Region ist *gleich oder kleiner* als das Regionenlimit.

Haben zwei oder mehr Gruppierungen dieselbe Stärke an Einfluss in einer Region, entfernen diese Gruppierungen Einflussscheiben *gleichzeitig*.

**Beispiel:** *In einem 4‐Personenspiel kommt es in der Region zum Konflikt. Hier sind maximal 16 Einflussscheiben erlaubt. Es befinden sich 14 blaue Scheiben, 12 rote, 7 graue und 5 grüne in der Region (insgesamt 38). Aus Gründen der Einfachheit entfernt jede Gruppierung sofort 5 Scheiben (Grün verschwindet so ganz). Es* 

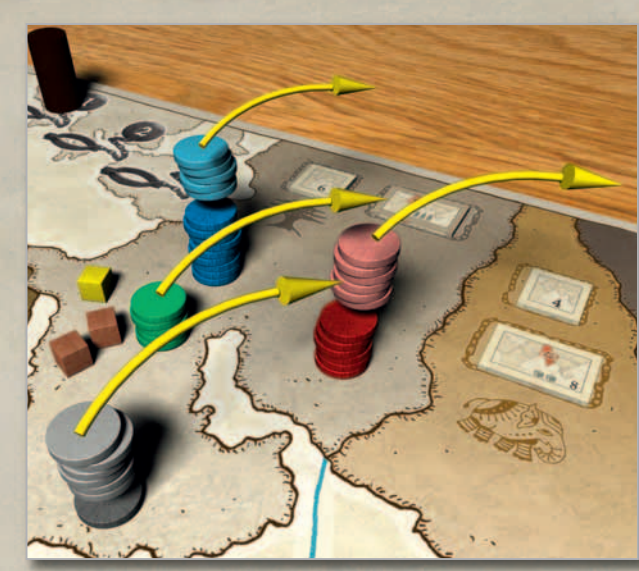

*befinden sich nun noch 9 blaue, 7 rote und 2 graue Scheiben in der Region (insgesamt 18); immer noch 2 mehr, als das Regionenlimit erlaubt. Deshalb wird zunächst eine graue, dann eine rote Einflussscheibe entfernt. Der Konflikt endet nun, da das Regionenlimit erreicht wurde. Es verbleiben 9 blaue, 6 rote und 1 graue Scheibe in der Region.*

#### **5.2.2.3 Ressourcen sammeln**

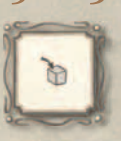

Wenn sich Ressourcen in der Region befinden, aber keine grauen Scheiben der Regionalmacht, werden die Ressourcen von den Spielern mit Einfluss in der Region gesammelt.

*Ressourcen werden nach Farben gesammelt.* Beginnend mit dem Spieler, der die meisten Einflussscheiben in der Region hat, und sich in absteigender Reihenfolge der Einflussscheiben fortsetzend, wählt jeder Spieler eine Ressourcen‐ farbe aus und nimmt *alle* Steine dieser Farbe. Dies wird solange fortgesetzt, bis alle Ressourcen der Region genommen wurden. Es ist durchaus möglich, dass Spieler mit Einfluss leer ausgehen oder ein Spieler mehrfach Ressourcen nehmen kann.

Haben Spieler dieselbe Menge an Einflussscheiben in einer Region, bestimmt die Reihenfolge auf dem Spielreihenfolgeanzeiger, wer zuerst Ressourcen sammelt. Ein Spieler "weiter oben" (mit niedrigerer Ziffer) sammelt vor einem Spieler "weiter unten".

**Hinweis:** *Alle Ressourcensteine, die in einer Spielrunde gesammelt werden, werden separat gelegt. Dies ist notwendig, um die neuen Positionen auf der Spielreihenfolgeanzeige am Ende der Kolonisierungsphase zu bestimmen! Siehe dazu 5.2.3 unten.*

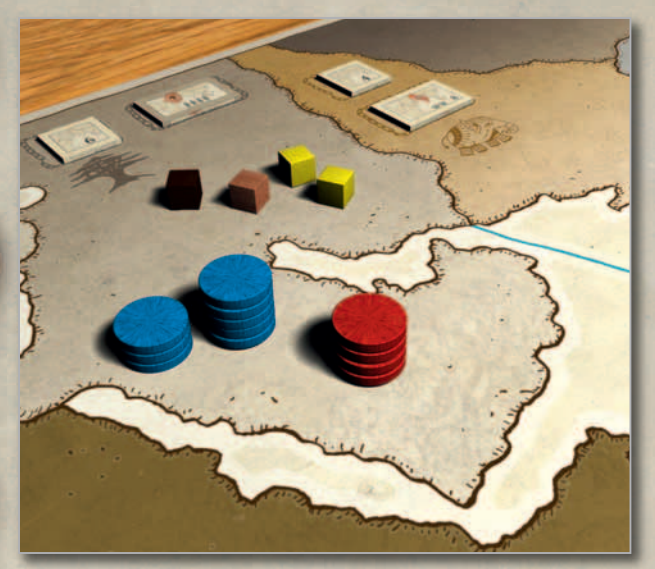

**Beispiel:** *Der gesamte Einfluss der Regional‐ macht wurde aus der Region entfernt. Blau hat 8 Einflussscheiben in der Region, Rot 4. In der Region befinden sich 2 gelbe und 1 braune und 1 schwarze Ressource. Blau entscheidet sich, die beiden gelben Ressourcen zu nehmen. Rot nimmt dann die braune Ressource, so dass Blau auch noch die schwarze Ressource sammeln kann.*

**Hinweis:** *Es ist möglich, dass durch das Spielen der Karte "Feldzug" während einer Aktionsrunde der gesamte Einfluss der Regionalmacht (grau) von einer Region entfernt wird. Geschieht dies, werden Ressourcen in dieser Region sofort gesammelt.*

#### **5.2.3 Ende einer Kolonisierungsphase** Folgende Handlungen werden ausgeführt:

#### ♚ **Einflusskarten ziehen**

Spieler, die *mehr als eine Einfluss‐ karte* auf der Hand haben, müssen alle Karten bis auf eine aus ihrer Hand auf den Abwurfstapel legen. Alle Spieler füllen dann ihre Karten‐ hand auf sechs Karten auf.

#### ♚ **Überprüfung des Regionenlimits**

Alle Söldner‐Einflussscheiben werden nun vom Spielplan entfernt und zurück in den allgemeinen Vorrat gelegt. In jeder Region, in der sich anschließend nur Scheiben von einer Kolonialmacht befinden und die Anzahl der Scheiben höher ist als das Regionenlimit, werden so viele Scheiben entfernt, bis das Limit erreicht ist. **Hinweis:** *Dieses Entfernen findet nur in Re‐ gionen statt, in der sich nur eine einzige Kolonialmacht aufhält. Einfluss einer Regio‐ nalmacht wird auf diese Weise niemals entfernt.*

## ♚ **Neue Spielerreihenfolge bestimmen**

Jeder Spieler zählt die Ressourcensteine, die er in der *laufenden Runde* gesammelt hat. Beginnend mit dem Spieler, der die *wenigsten* Steine gesammelt hat (Farben spielen keine Rolle), und sich in aufsteigender Reihenfolge fortsetzend, wählt jeder Spieler eine noch freie Position auf der Spielreihenfolgeanzeige. Er markiert diese mit seiner Scheibe. Bei gleich viel gesammelten Ressourcen entscheidet die aktuelle Position auf der Spielreihenfolgeanzeige, wer zuerst die neue Position bestimmen darf. Der Spieler "weiter oben" (niedrigere Ziffer) entscheidet dabei immer zuerst.

♚ **Neue Regionenreihenfolge bestimmen** Die sechs Plättchen Regionenreihenfolge werden vom Spielplan entfernt, auf die Rückseite gedreht und gemischt. Anschließend werden sie zufällig auf die sechs Felder des Plans gelegt und auf ihre Vorderseite gedreht.

# ♚ **Ressourcen/Einfluss der Regionalmächte hinzufügen (nur am Ende der ersten Kolonisierungsphase einer Spielrunde)**

Für jede Region wird *ein* neuer Ressourcen‐ stein aus dem Beutel gezogen und in die Region gelegt. Eine graue Einflussscheibe der Regional‐ macht wird in jeder Region platziert, in der sich *keine* graue Scheibe befindet.

**Hinweis:** *Am Ende der zweiten Kolonisie‐ rungsphase einer Spielrunde werden Ressourcen und graue Einflussscheiben nicht ergänzt. Stattdessen wird in der Spielrundenendphase eine umfassende Ergänzung vorgenommen!*

> ♚ **Spielstein auf der Spielphasen ‐ anzeige um ein Feld nach rechts bewegen**

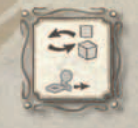

**5.3 Spielrundenendphase** Folgende Aktionen werden ausgeführt:

## ♚ **Ressourcen in den Regionen auffüllen** Jede Region bekommt neue Ressourcen. Dies geschieht auf dieselbe Art und Weise wie zu Beginn des Spiels (siehe 4.0). Befinden sich in einer Region noch Ressourcen, werden die neuen Ressourcen einfach zu den bereits vorhandenen hinzugefügt.

♚ **Einfluss der Regionalmächte hinzufügen** Jede Region, die *keine* graue Einflussscheibe aufweist, erhält neuen Einfluss. Dies wird in derselben Art und Weise vorgenommen wie zu Beginn des Spiels (siehe 4.0).

#### ♚ **Spielrundensteine versetzen**

Der Spielrundenstein auf der Spielrundenanzeige wird auf die nächste Spielrunde vor‐ bewegt. Der andere Spielstein wird auf das Feld ganz links der Spielphasenanzeige gestellt.

# **6.0 Spielende und Wertung**

Eine *Colonialism*‐Partie endet nach drei Spiel‐ runden.

Jeder Spieler ermittelt, ob er Bonusressourcen durch seine drei Karten Ökonomisches Interesse bekommt.

Ein Spieler erhält die auf einer Karte abgebildete Ressource nur, wenn er in der abgebildeten Region einen *größeren* Einfluss hat als jede andere Gruppierung. Alle Bonusressourcen werden "virtuell" zu den Ressourcensteinen der Spieler hinzuaddiert.

Nun können die Spieler Ressourcen konvertieren (inkl. "virtuelle" Ressourcen). Ressourcen werden im Verhältnis 3 zu 1 konvertiert. Durch die Abgabe von 3 Ressourcen derselben Farbe erhält ein Spieler 1 Ressource einer anderen Farbe seiner Wahl.

**Beispiel:** *Blau gibt 3 schwarze Ressourcen ab, um 1 gelbe Ressource zu erhalten.*

Sobald die Spieler das Konvertieren der Steine beendet haben, wird gewertet. Jeder Spieler hat Punkte entsprechend der Ressourcenart, von der er am wenigsten gesammelt hat ("virtuelle" Steine nicht vergessen!). Besitzt ein Spieler von einer Art keinen Stein, hat er 0 Punkte. Dies belohnt die Kolonialmacht, die die meisten Steine gesammelt **und** dabei zugleich auf eine ausgewogene "Mischung" geachtet hat.

Der Spieler mit den meisten Punkten gewinnt das Spiel. Bei einem Gleichstand gewinnt der ‐ jenige dieser Spieler, der insgesamt die meisten Ressourcen (alle drei Arten) gesammelt hat.

**Beispiel:** *Rot hat 5 schwarze Steine, 3 braune Steine und 4 gelbe Steine. Rot hat somit 3 Punkte. Blau hat 7 schwarze, 8 braune und keinen gelben Stein. Blau konvertiert je 3 schwarze und 3 braune* *Steine in insgesamt 2 gelbe Steine. Damit hat Blau 2 Punkte. Grün hat 2 schwarze, 3 braune und 8 gelbe Steine. Grün tauscht 3 gelbe gegen 1 schwarzen Stein und hat insgesamt 3 Punkte. Da Rot aber 12 Steine hat und Grün nach der Konvertierung nur 11, ist Rot der Gewinner!*

# **7.0 Glossar der Karten**

Dem Spiel liegen Spielkarten in englischer Sprache bei. Das Beiblatt enthält die deutschen Kartentexte. Zudem besteht die Möglichkeit, die drei Blätter mit deutschen Karten in Originalgröße zu kopieren und zu zerschneiden und – mit Kartenhüllen versehen – vor die englischen Karten zu "stecken".

#### **7.1 Politikkarten**

*Politikkarten* (mit Kettenrahmen) werden auf den Feldern des Spielertableaus ablegt (siehe 5.1.3.2). Sie werden erst in der nächsten Koloni‐ sierungsphase gewertet.

#### **Armee**

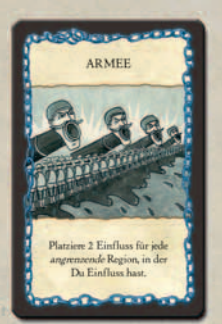

**Bedingungen & Einschrän‐ kungen:** Benötigt ein angren‐ zendes *einsatzbereites* Schiff, um auf eine Region gespielt zu werden. Nach dem Spielen der Karte ist das Schiff *benutzt*. **Auswirkungen:** Während der Kolonisierung der Region platziert der Besitzer zwei

Einflussscheiben für jede angrenzende Region, in der er aktuell Einfluss hat.

# **Besitz festigen**

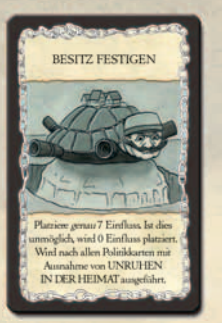

**Bedingungen & Einschrän‐ kungen:** Benötigt ein angren‐ zendes *einsatzbereites* Schiff, um auf eine Region gespielt zu werden. Nach dem Spielen der Karte ist das Schiff *benutzt*. Hat der Besitzer weniger als sieben Einflussscheiben in seiner Reserve, platziert er *gar*

*keine* Einflussscheiben. "Besitz festigen" wird nach allen Politikkarten mit Ausnahme von "Unruhen in der Heimat" ausgeführt. **Auswirkungen:** Während der Kolonisierung der Region platziert der Besitzer genau sieben Einflussscheiben.

# **Dominion**

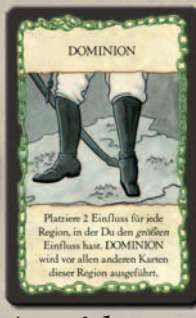

**Bedingungen & Einschrän‐ kungen:** Benötigt ein angren‐ zendes *einsatzbereites* Schiff, um auf eine Region gespielt zu werden. Nach dem Spielen der Karte ist das Schiff benutzt. "Dominion" wird vor allen Karten der Region ausgewertet.

**Auswirkungen:** Während der Kolonisierung der Region platziert der Besitzer zwei Einfluss‐ scheiben für jede Region auf dem Spielplan, in der er den *größten* Einfluss hat (einschließlich der Region, auf die "Dominion" gespielt wurde).

# **Einfluss ausüben (2‐5)**

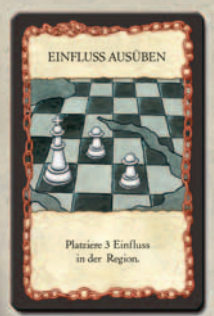

**Bedingungen & Einschrän‐ kungen:** Benötigt ein angren‐ zendes *einsatzbereites* Schiff, um auf eine Region gespielt zu werden. Nach dem Spielen der Karte ist das Schiff *benutzt*. **Auswirkungen:** Während der Kolonisierung der Region plat‐ ziert der Besitzer so viele Ein‐

flussscheiben, wie die Karte angibt (zwei bis fünf).

# **Flotte**

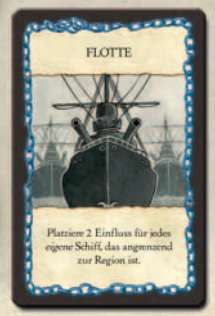

**Bedingungen & Einschrän‐ kungen:** Benötigt ein angren‐ zendes *einsatzbereites* Schiff, um auf eine Region gespielt zu werden. Nach dem Spielen der Karte ist das Schiff *benutzt*. **Auswirkungen:** Während der Kolonisierung der Region platziert der Besitzer zwei

Einflussscheiben für jedes eigene Schiff, das sich in den zur Region angrenzenden Seezonen befindet. Ob die Schiffe einsatzbereit oder benutzt sind, ist unerheblich.

## **Handelswege**

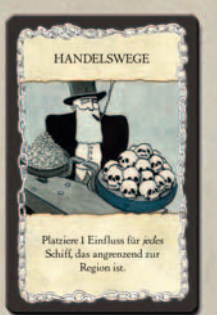

**Bedingungen & Einschrän‐ kungen:** Benötigt ein angren‐ zendes *einsatzbereites* Schiff, um auf eine Region gespielt zu werden. Nach dem Spielen der Karte ist das Schiff *benutzt*. **Auswirkungen:** Während der Kolonisierung der Region platziert der Besitzer eine

Einflussscheibe für jedes Schiff (sowohl eigene als auch die anderer Kolonialmächte), das sich in zur Region angrenzenden Seezonen befindet. Ob die Schiffe einsatzbereit oder benutzt sind, ist unerheblich.

## **Hegemonie**

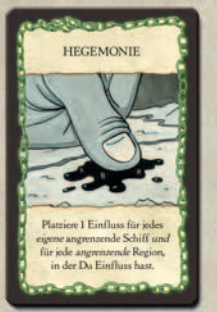

**Bedingungen & Einschrän‐ kungen:** Benötigt ein angren‐ zendes *einsatzbereites* Schiff, um auf eine Region gespielt zu werden. Nach dem Spielen der Karte ist das Schiff *benutzt*. **Auswirkungen:** Während der Kolonisierung der Region platziert der Besitzer eine

Einflussscheibe für jedes *eigene* Schiff, das sich in zur Region angrenzenden Seezonen befindet, *und* für jede angrenzende Region, in der er aktuell Einfluss hat. Ob die Schiffe einsatzbereit oder benutzt sind, ist unerheblich.

# **Monopol**

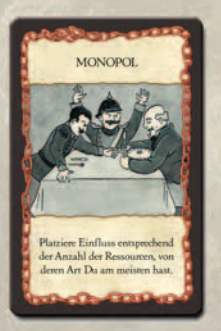

**Bedingungen & Einschrän‐ kungen:** Benötigt ein angren‐ zendes *einsatzbereites* Schiff, um auf eine Region gespielt zu werden. Nach dem Spielen der Karte ist das Schiff *benutzt*. **Auswirkungen:** Während der Kolonisierung der Region platziert der Besitzer so viele

eigene Einflussscheiben, wie es der Anzahl der Ressourcen entspricht, von deren Art er am meisten hat. Hat der Spieler noch keine Ressource gesammelt, hat die Karte einen Wert von Null.

#### **Ressourcen (agrarisch, Erze, Rohstoffe)**

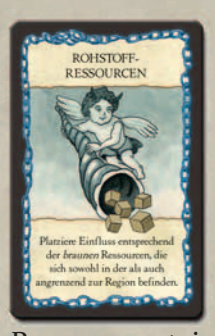

**Bedingungen & Einschrän‐ kungen:** Benötigt ein angren‐ zendes *einsatzbereites* Schiff, um auf eine Region gespielt zu werden. Nach dem Spielen der Karte ist das Schiff *benutzt*. **Auswirkungen:** Während der Kolonisierung der Region zählt der Besitzer die Anzahl der

Ressourcensteine der abgebildeten Art in der Region und allen angrenzenden Regionen. Dann platziert er so viele eigene Einflussscheiben in der Region.

# **Unruhen in der Heimat**

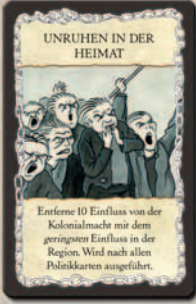

**Bedingungen & Einschrän‐ kungen:** Benötigt ein angren‐ zendes *einsatzbereites* Schiff, um auf eine Region gespielt zu werden. Nach dem Spielen der Karte ist das Schiff *benutzt*. Selbst wenn mehr als eine "Unruhen in der Heimat"‐Karte auf eine Region gespielt wurde,

tritt nur eine in Kraft. Die übrigen verfallen. "Unruhen in der Heimat" wird nach allen anderen Politikkarten ausgewertet.

**Auswirkungen:** Während der Kolonisierung der Region muss die Kolonialmacht mit dem geringsten Einfluss (inkl. Söldner) in der Region 10 eigene Einflussscheiben aus dieser Region entfernen. Sollten zwei oder mehr Kolonial‐ mächte den geringsten Einfluss in einer Region haben, bauen alle je 10 Einflussscheiben ab.

## **Vertrag**

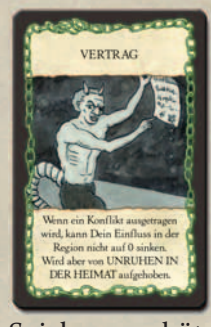

**Bedingungen & Einschrän‐ kungen:** Benötigt ein angren‐ zendes *einsatzbereites* Schiff, um auf eine Region gespielt zu werden. Nach dem Spielen der Karte ist das Schiff *benutzt*. **Auswirkungen:** Während der Kolonisierung der Region wird die letzte Einflussscheibe des

Spielers geschützt. So kann der Einfluss des Besit‐ zers bei einem Konflikt nicht auf o fallen. Achtung: Die Karte "Unruhen in der Heimat" hat allerdings Vorrang und hebt diesen Effekt auf; durch "Unruhen in der Heimat" kann der Einfluss des Besitzers trotz der Karte "Vertrag" auf o fallen.

# **Weltreich**

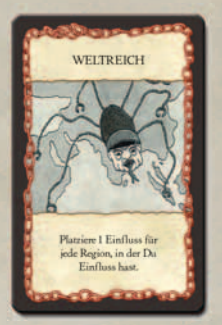

**Bedingungen & Einschrän‐ kungen:** Benötigt ein angren‐ zendes *einsatzbereites* Schiff, um auf eine Region gespielt zu werden. Nach dem Spielen der Karte ist das Schiff *benutzt*. **Auswirkungen:** Während der Kolonisierung der Region platziert der Besitzer eine

Einflussscheibe pro Region, in der er aktuell Einfluss hat (einschließlich der Region, auf die "Weltreich" gespielt wurde).

#### **7.2 Aktionskarten**

*Aktionskarten* (Karten mit einem Pergamenthin‐ tergrund) werden sofort nach ihrem Ausspielen ausgewertet.

# **Diplomatie**

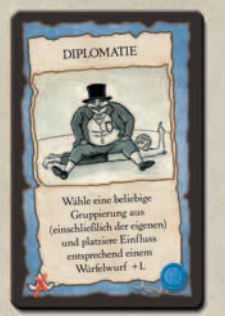

**Bedingungen & Einschrän‐ kungen:** Benötigt *kein* Schiff, um auf eine Region gespielt zu werden. Darf nur auf Regionen gespielt werden, in denen der Besitzer bereits Einfluss hat.

**Auswirkungen:** Der Besitzer wählt eine beliebige Gruppie‐

rung aus (einschließlich der eigenen). Er würfelt mit einem Würfel und addiert 1 zum Ergebnis. Er fügt dann die ermittelte Anzahl an Einflussscheiben (2‐4) der Zielgruppierung in der Region hinzu.

# **Feldzug**

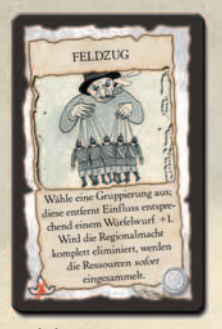

**Bedingungen & Einschrän‐ kungen:** Benötigt *kein* Schiff, um auf eine Region gespielt zu werden. Darf nur auf Regionen gespielt werden, in denen der Besitzer bereits Einfluss hat. **Auswirkungen:** Der Besitzer wählt eine Gruppierung. Er würfelt mit einem Würfel und

addiert 1 zum Ergebnis. Dann entfernt er die ermittelte Anzahl an Einflussscheiben (2‐4) von der Zielgruppierung. Sollte das Spielen eines "Feldzugs" dazu führen, dass *alle* grauen Einflussscheiben der Regionalmacht entfernt werden, werden die Ressourcen der Region sofort eingesammelt.

# **Handel**

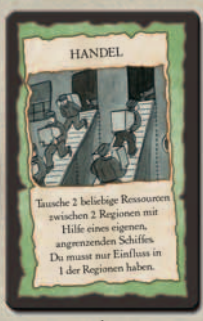

**Bedingungen & Einschrän‐ kungen:** Benötigt ein angren‐ zendes *einsatzbereites* Schiff, um auf eine Region gespielt zu werden. Nach dem Spielen der Karte ist das Schiff *benutzt*. Der Besitzer muss Einfluss in mindestens einer der beiden Regionen haben.

**Auswirkungen:** Der Besitzer wählt zwei Regionen, die an das Schiff angrenzen, das für das Ausspielen der Karte benutzt wurde. Aus jeder Region nimmt er einen Ressourcenstein und legt diesen in die jeweils andere Region.

# **Landnahme**

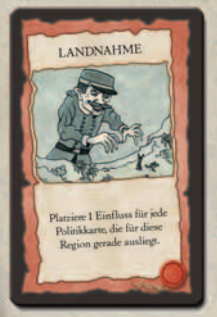

**Bedingungen & Einschrän‐ kungen:** Benötigt ein angren‐ zendes *einsatzbereites* Schiff, um auf eine Region gespielt zu werden. Nach dem Spielen der Karte ist das Schiff *benutzt*. Darf nur auf Regionen gespielt werden, in denen der Besitzer bereits Einfluss hat.

**Auswirkungen:** Der Besitzer platziert eine eigene Einflussscheibe in der Region pro eigener und/oder fremder Politikkarte, die für diese Region gerade ausliegt.

#### **Missionare**

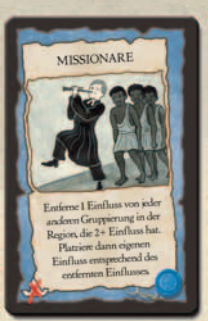

**Bedingungen & Einschrän‐ kungen:** Benötigt *kein* Schiff, um auf eine Region gespielt zu werden. Darf nur auf Regionen gespielt werden, in denen der Besitzer bereits Einfluss hat. **Auswirkungen:** Der Besitzer entfernt eine Einflussscheibe von allen anderen Gruppierun‐

gen in der Region, die dort 2 oder mehr Einfluss‐ scheiben besitzen. Dann platziert der Besitzer so viele eigene Einflussscheiben, wie es der Anzahl der entfernten Scheiben entspricht.

# **Seuchen**

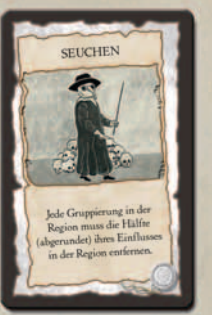

**Bedingungen & Einschrän‐ kungen:** Benötigt ein angren‐ zendes *einsatzbereites* Schiff, um auf eine Region gespielt zu werden. Nach dem Spielen der Karte ist das Schiff *benutzt*. Darf nur auf Regionen gespielt werden, in denen der Besitzer bereits Einfluss hat.

**Auswirkungen:** Jede Gruppierung (auch die eigene), die über Einflussscheiben in der Region verfügt, entfernt die Hälfte (abgerundet) ihrer Einflussscheiben in der Region.

# **Söldner**

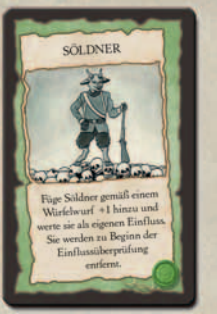

**Bedingungen & Einschrän‐ kungen:** Benötigt ein angren‐ zendes *einsatzbereites* Schiff, um auf eine Region gespielt zu werden. Nach dem Spielen der Karte ist das Schiff *benutzt*. Darf nur auf Regionen gespielt werden, in denen der Besitzer bereits Einfluss hat.

**Auswirkungen:** Der Besitzer würfelt mit einem Würfel und addiert 1 zum Ergebnis. Er fügt dann die ermittelte Anzahl an *Söldnern* (2‐4) (lilafarbene Einflussscheiben) zu seinen Einfluss‐ scheiben in der Region. Für die Dauer dieses Segments werden die Söldner genau wie die Einflussscheiben des Spielers behandelt. Am Ende der Einfluss‐Überprüfung werden alle Söldner vom Spielplan entfernt (siehe 5.2.3). Kommt es zum Konflikt in einer Region mit Söldnern, entscheidet der Besitzer, ob er bei Verlusten eigene oder Söldnerscheiben entfernt.

**Autor** Scott Leibbrandt

# **Entwicklung**

Henning Kröpke, Uli Blennemann

**Graphik** Harald Lieske

**Layout** Lin Lütke‐Glanemann

# **Besonderer Dank an:** Bill Morgal

**Tester:** Bill Andel, Andrew Tullsen, Gordon Stewart, Michelle Pajnic, Chris Shockey, Brett Christensen und die Gruppen in Bödefeld und Mallorca

> **Spielworxx** • Schleiderweg 14 48249 Dülmen - Germany *www.spielworxx.de*